## **Directions for Creating 2D Drawings Using SolidWorks**

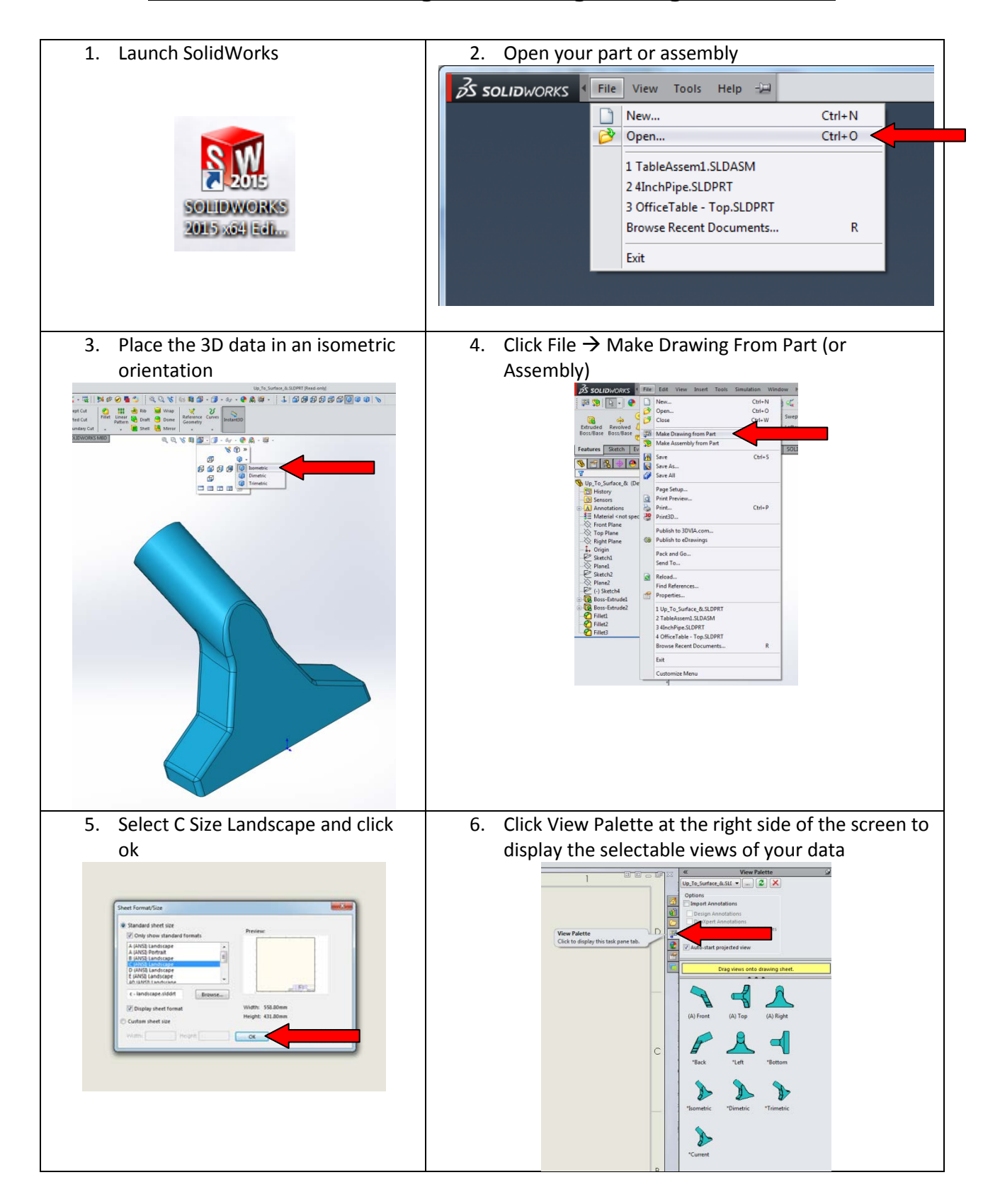

## **Directions for Creating 2D Drawings Using SolidWorks**

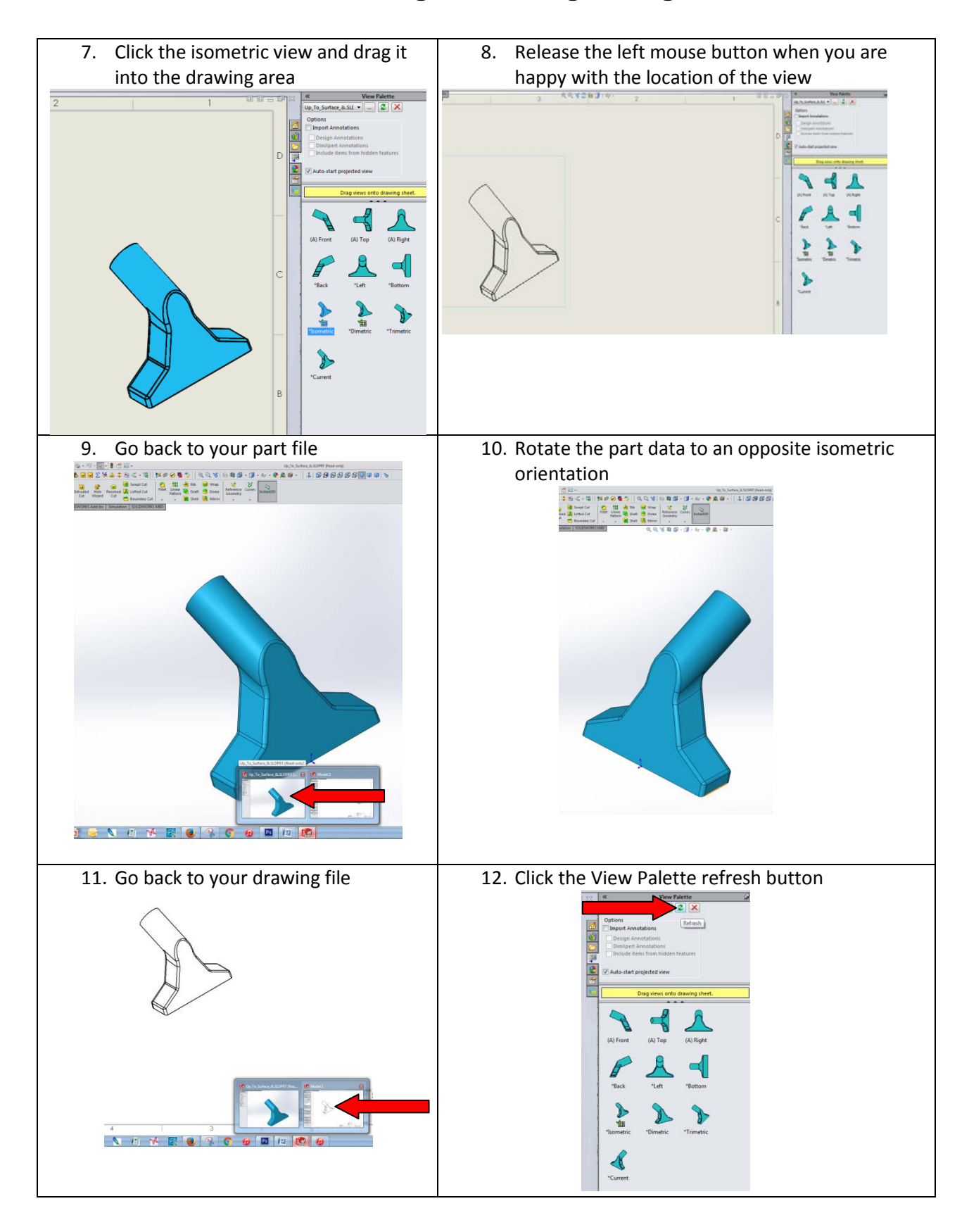

## **Directions for Creating 2D Drawings Using SolidWorks**

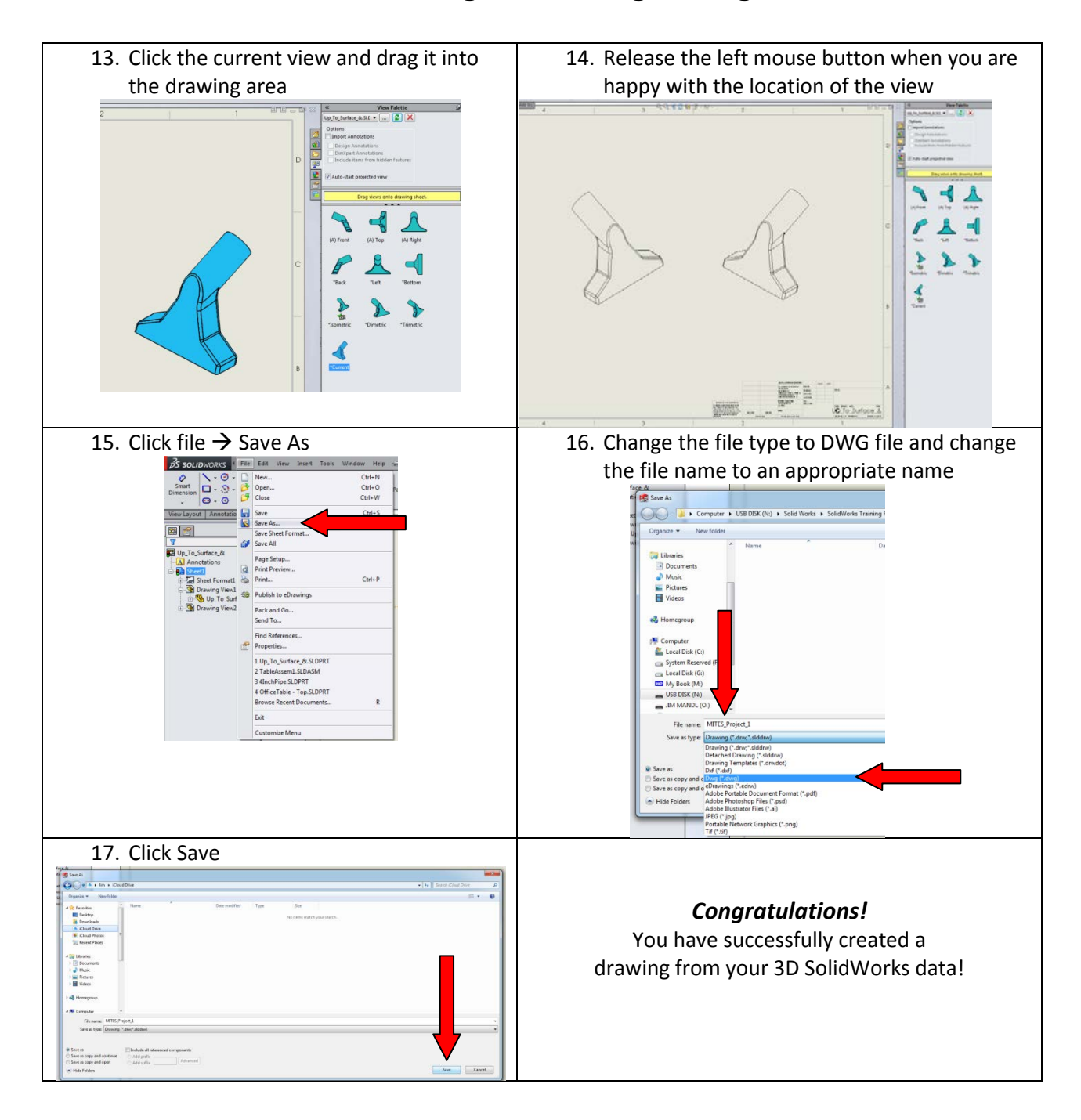